### **Fortran 90/95 and Computational Physics**

Jens Hjörleifur Bárðarson

jensba@raunvis.hi.is

University of Iceland

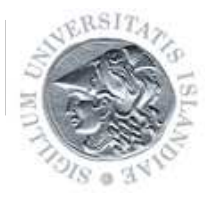

Fortran 90/95 and Computational Physics – p.1/22

#### **Overview**

- What is Fortran?
- **Why Fortran?**
- Some Important Things
- **Summary**

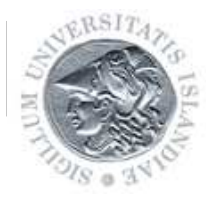

## **What is Fortran 90?**

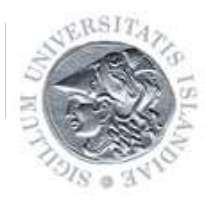

Fortran 90/95 and Computational Physics – p.3/22

## **The Origin**

A team lead by John Backus developed Fortran, FORmula TRANslation System, in 1954, one of the earliest high-level languages.

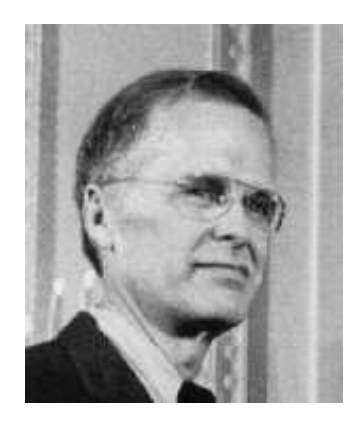

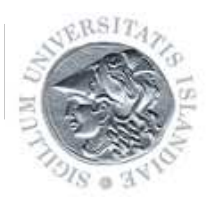

# **The Origin**

A team lead by John Backus developed Fortran, FORmula TRANslation System, in 1954, one of the earliest high-level languages.

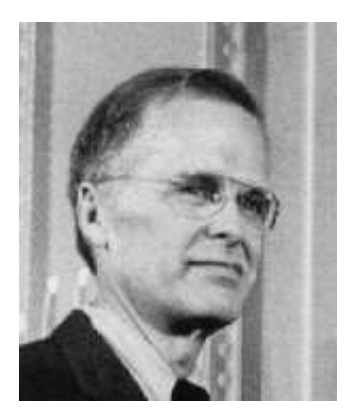

1966: The first ever standard for <sup>a</sup> programming language: Fortran 66

New standard 1978: Fortran 77

The need to modernise the language  $\rightarrow$  Fortran 90/95

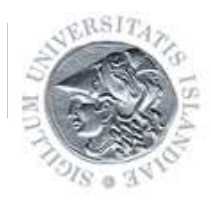

### **Fortran 90**

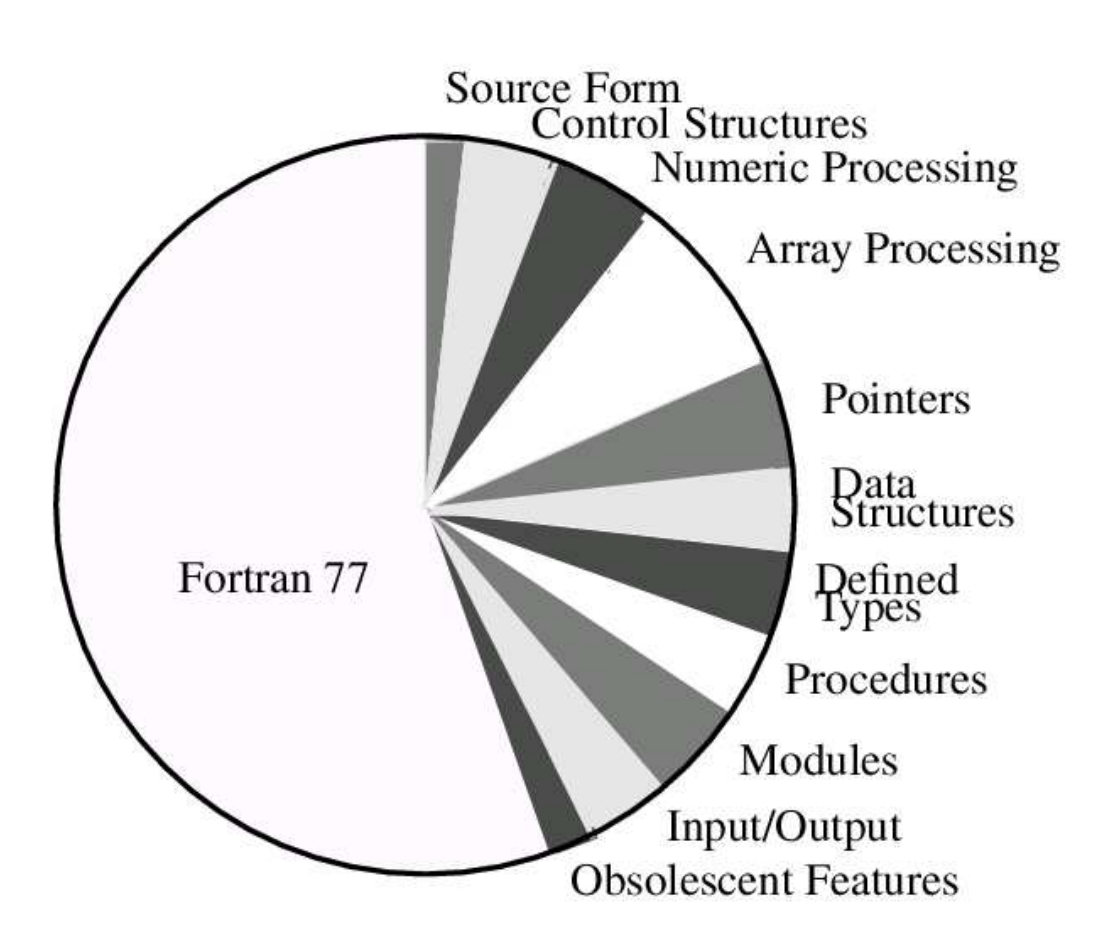

[http://csep1](http://csep1.phy.ornl.gov/pl/pl.html).[phy](http://csep1.phy.ornl.gov/pl/pl.html).[ornl](http://csep1.phy.ornl.gov/pl/pl.html).[gov/pl/pl](http://csep1.phy.ornl.gov/pl/pl.html).[h](http://csep1.phy.ornl.gov/pl/pl.html)tml

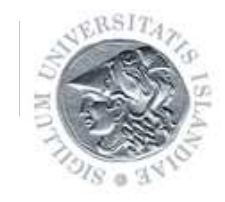

## **Why Fortran 90?**

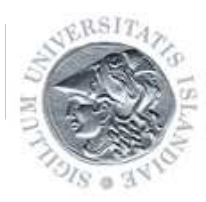

Fortran 90/95 and Computational Physics – p.6/22

## **How does F90 compare?**

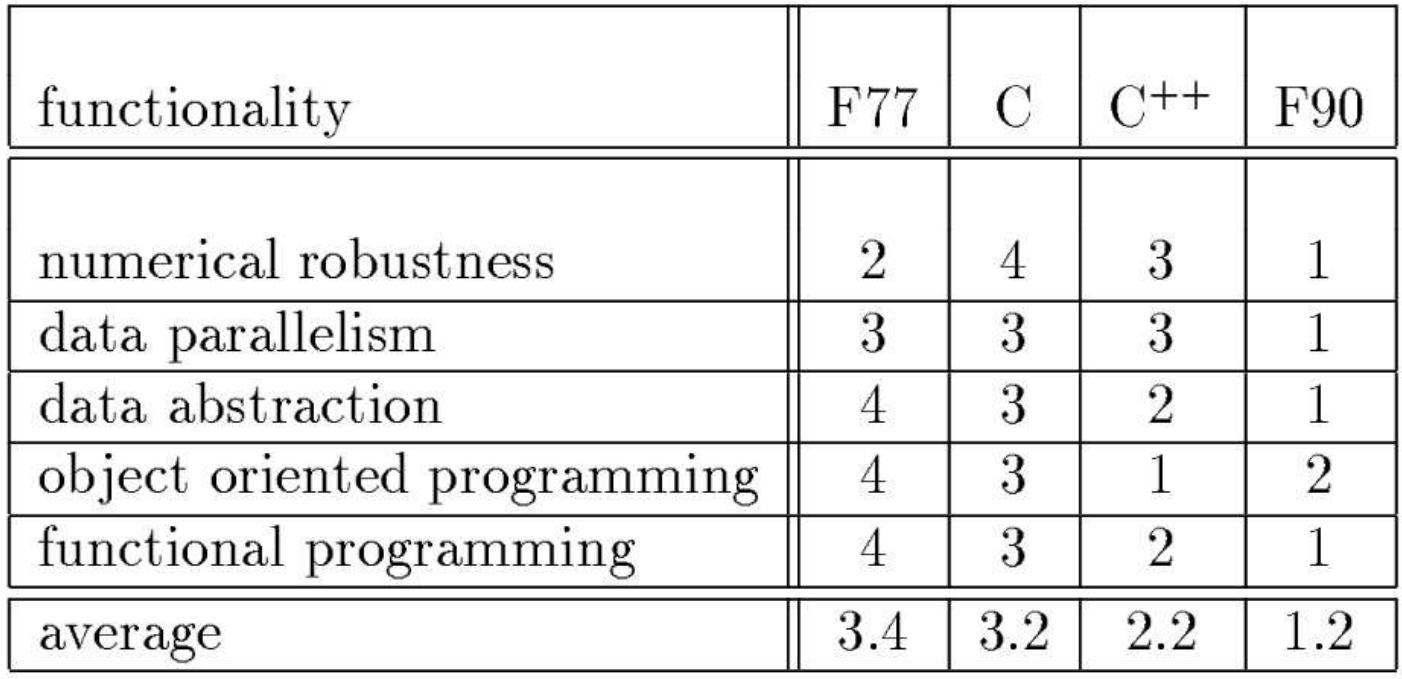

[http://csep1](http://csep1.phy.ornl.gov/pl/pl.html).[phy](http://csep1.phy.ornl.gov/pl/pl.html).[ornl](http://csep1.phy.ornl.gov/pl/pl.html).[gov/pl/pl](http://csep1.phy.ornl.gov/pl/pl.html).[h](http://csep1.phy.ornl.gov/pl/pl.html)tml

#### One of the ultimate goals of F90 is that the code must be efficient

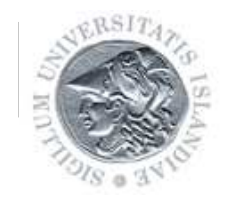

## **Numerical Libraries**

Fortran has been widely used by scientist and engineers for many years and therfore many algorithms to use in numerical calculations already exist.

These have been collected in number of numerical libraries, <code>some</code> open (e.g.  $\textsf{SLATEC}$  <code>[http://www](http://www.netlib.org/slatec/).[netlib](http://www.netlib.org/slatec/).[org/slat](http://www.netlib.org/slatec/)ec/</code> and Numerical Recipes [http://www](http://www.nr.com/).[nr](http://www.nr.com/).com/) and some that [c](http://www.nag.co.uk)ost (e.g. NAG  $\scriptstyle\rm http://www.nag.co.uk)$  $\scriptstyle\rm http://www.nag.co.uk)$  $\scriptstyle\rm http://www.nag.co.uk)$  $\scriptstyle\rm http://www.nag.co.uk)$  $\scriptstyle\rm http://www.nag.co.uk)$ .

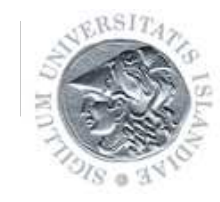

## **Some F90 Features**

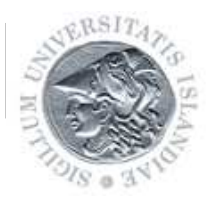

Fortran 90/95 and Computational Physics – p.9/22

F90 has many familiar constructs:

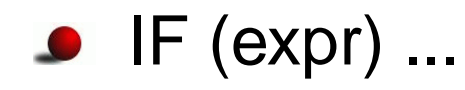

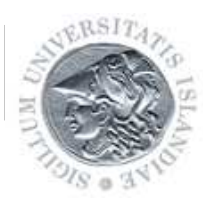

F90 has many familiar constructs:

- IF (expr) ...
- IF (expr) THEN
	- END IF

...

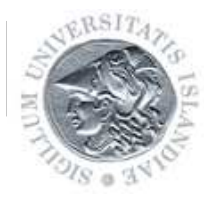

F90 has many familiar constructs:

- IF (expr) ...
- IF (expr) THEN
	- ...END IF
- DO i <sup>=</sup> 1, <sup>n</sup>
	- ...END DO

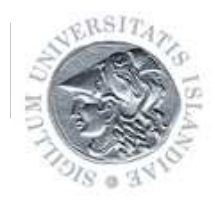

F90 has many familiar constructs:

- IF (expr) ...
- IF (expr) THEN

END IF

...

DO i <sup>=</sup> 1, <sup>n</sup>

#### ...END DO

Other forms of the DO construct

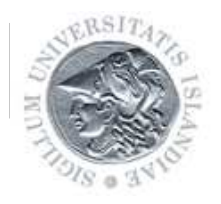

F90 has many familiar constructs:

- IF (expr) ...
- IF (expr) THEN

END IF

...

DO i <sup>=</sup> 1, <sup>n</sup>

...END DO

- Other forms of the DO construct
- **CASE**

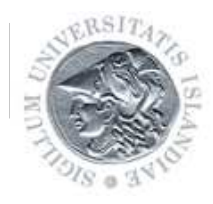

#### **Numeric Kind Parameterisation**

```
Program test_kind
Implicit none
Real :: a
! selected_real_kind([p][,r]) p = precision, r = range
Integer, parameter :: long = selected real kind(9,99)
Real(long) :: b
```
a <sup>=</sup> 1.7; b <sup>=</sup> 1.7\_long

Print \*, a,kind(a), precision(a), range(a)

Print \*, b,kind(b), precision(b), range(b)

- b <sup>=</sup> 1.7; print \*, b
- b <sup>=</sup> 1.7D0; print \*,b

End Program test\_kind

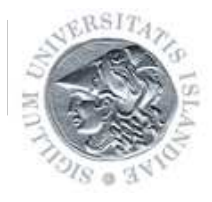

#### **IMPLICIT NONE**

Strong typing: all typed entities must have their types specified explicitly

By default an entity in Fortran that has not been assigned <sup>a</sup> type is implicitly typed, e.g. entities that begin with i,j, ... are of type integer  $\rightarrow$  dangerous source of errors

(Legend has it that error of this type caused the crash of the American Space Shuttle)

The statement IMPLICIT NONE turns on strong typing and its use is strongly recommended

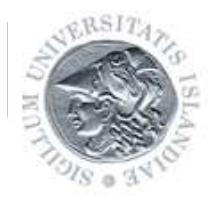

#### **Modules - Simple Example**

MODULE constants IMPLICIT NONE

INTEGER, PARAMETER  $\therefore$  long = SELECTED REAL KIND(15,307) REAL(long), PARAMETER :: pi <sup>=</sup> 3.14159265358979324D0 END MODULE constants

PROGRAM module\_example USE constants IMPLICIT NONE

REAL(long) :: <sup>a</sup>

a <sup>=</sup> 2D0\*pi

print\*, <sup>a</sup>

END PROGRAM module\_example

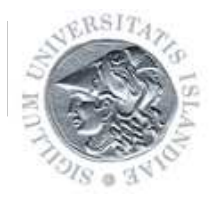

#### **Modules - Another Example**

MODULE circle USE constants IMPLICIT NONE

CONTAINS

```
FUNCTION area(r)
 REAL(long), INTENT(IN) :: rREAL(long) :: area
 area = 2D0*pi*r
END FUNCTION area
FUNCTION circumference(r)
 REAL(long), INTENT(IN) :: r
 REAL(long) :: circumference
 circumference = pi*r**2
END FUNCTION circumference
```
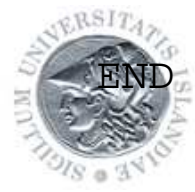

#### **Modules - Another Example - cont.**

PROGRAM module\_example2 USE constants USE circle IMPLICIT NONE

REAL(long)  $: r, A, C$ 

r <sup>=</sup> 2

- A <sup>=</sup> area(r)
- C <sup>=</sup> circumference(r)

print\*, A, C

END PROGRAM module\_example2

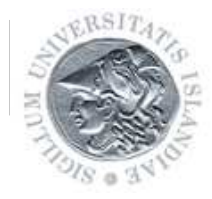

#### **Array Features**

PROGRAM array USE constants IMPLICIT NONE

> REAL(long), DIMENSION(10,10) :: a REAL(long), DIMENSION(5,5) :: b,c REAL(long) :: d

```
a = 1D0; b = 2D0
c = MATMUL(a(1:5,6:10),b)
c = c + b
d = SUM(c)
print*, d
```
END PROGRAM array

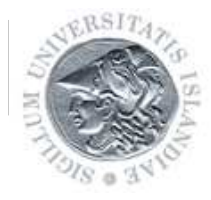

#### **External Subroutines**

SUBROUTINE area\_rectangle(l,b,A) USE constants IMPLICIT NONE

REAL(long), DIMENSION(:,:), INTENT(IN) :: 1,b REAL(long), DIMENSION(size(1,1), size(1,2)) :: A

A <sup>=</sup> l\*b

END SUBROUTINE area\_rectangle

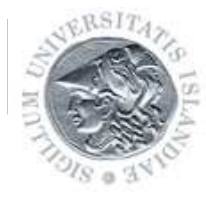

PROGRAM subr\_example USE constants IMPLICIT NONE **INTERFACE** SUBROUTINE area\_rectangle(l,b,A) USE constants IMPLICIT NONE REAL(long), DIMENSION(:,:), INTENT(IN) :: 1,b REAL(long), DIMENSION(size(1,1), size(1,2)), INTENT(OUT)  $::$  A END SUBROUTINE area\_rectangle END INTERFACE REAL(long), DIMENSION(2,2) ::  $l$ ,b,A l <sup>=</sup> 1D0; b <sup>=</sup> 2D0 CALL area\_rectangle(l,b,A); print\*, <sup>A</sup> ENDPROGRAM subr\_example

Fortran 90/95 and Computational Physics – p.18/22

External subroutines are implicitly interfaced while module subroutines are explicitly interfaced

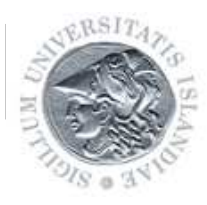

- External subroutines are implicitly interfaced while module subroutines are explicitly interfaced
- External subroutines can be made explicitly interfaced by the use of an interface block

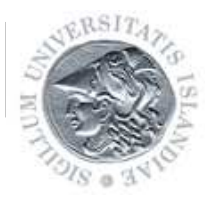

- External subroutines are implicitly interfaced while module subroutines are explicitly interfaced
- External subroutines can be made explicitly interfaced by the use of an interface block
- Grouping related procedures and parameters into modules is good programming

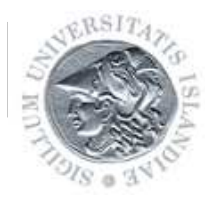

- External subroutines are implicitly interfaced while module subroutines are explicitly interfaced
- External subroutines can be made explicitly interfaced by the use of an interface block
- Grouping related procedures and parameters into modules is good programming
- We imagine subprogram libraries being written as sets of external subprograms together with modules holding interface blocks for *them.* Metcalf & Reid

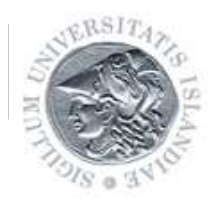

## **Summary**

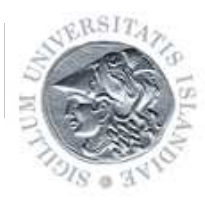

Fortran 90/95 and Computational Physics – p.20/22

## **Summary**

- Fortran has from the beginning been designed for numerical calculations
- The Fortran 90 standard modernised the language
- Array features make F90 especially attracting for numerical work
- Fortran is fast

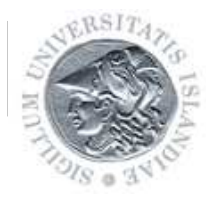

#### **Resources**

- CSEP. Fortran 90 and Computational Science. Technical report, Oak Ridge National Laboratory, 1994 [http://csep1](http://csep1.phy.ornl.gov/CSEP/PL/PL.html).[phy](http://csep1.phy.ornl.gov/CSEP/PL/PL.html).[ornl](http://csep1.phy.ornl.gov/CSEP/PL/PL.html).[gov/CSEP/PL/PL](http://csep1.phy.ornl.gov/CSEP/PL/PL.html).[h](http://csep1.phy.ornl.gov/CSEP/PL/PL.html)tml
- The Liverpool Fortran 90 courses homepage

[http://www](http://www.liv.ac.uk/HPC/F90page.html).[liv](http://www.liv.ac.uk/HPC/F90page.html).[ac](http://www.liv.ac.uk/HPC/F90page.html).[uk/HPC/F90page](http://www.liv.ac.uk/HPC/F90page.html).[h](http://www.liv.ac.uk/HPC/F90page.html)tml

- Michael Metcalf and John Reid. Fortran 90/95 explained, second edition. Oxford, 1999
- Chivers and Sleightholme. Introducing Fortran 95. Springer, 2000
- Brainerd, Goldberg and Adams. Programmer's Guide to Fortran <sup>90</sup>, third edition. Springer, 1996

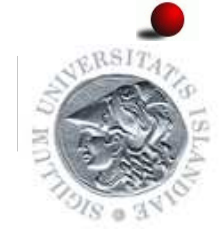

dbforums.lang.fortran [http://dbforums](http://dbforums.com/f132/).[com/f](http://dbforums.com/f132/)132/